取引先情報登録結果ファイル

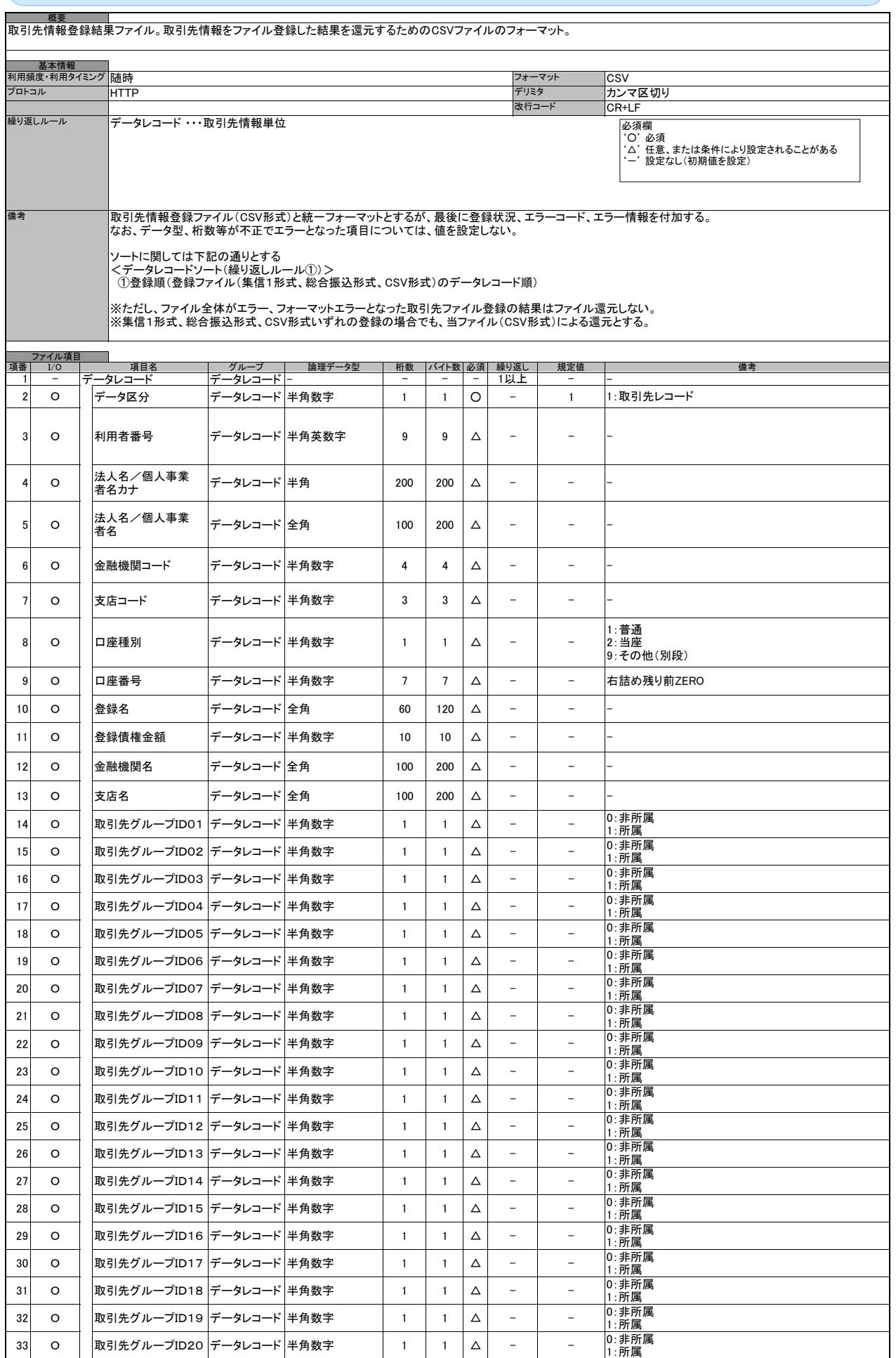

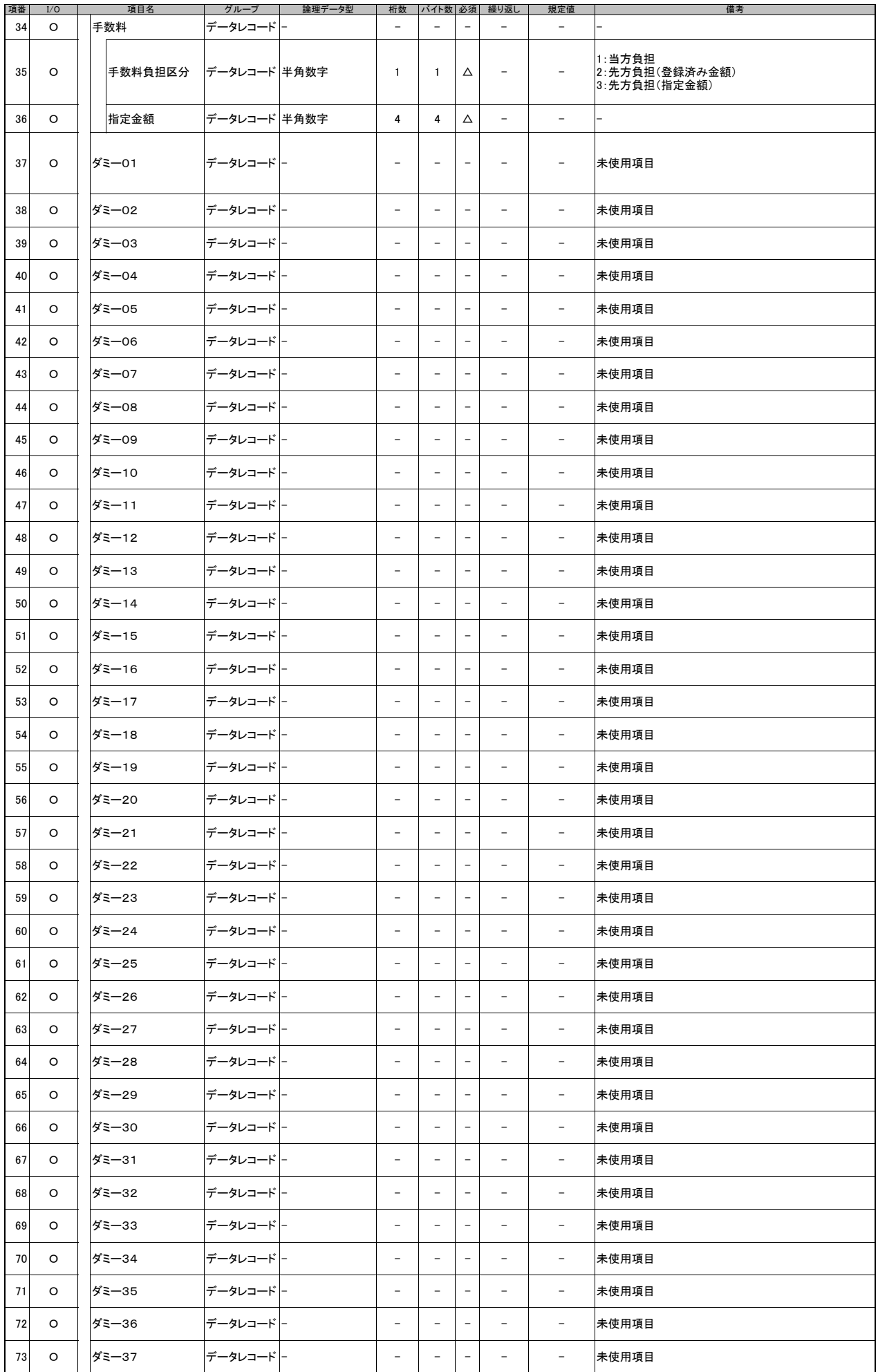

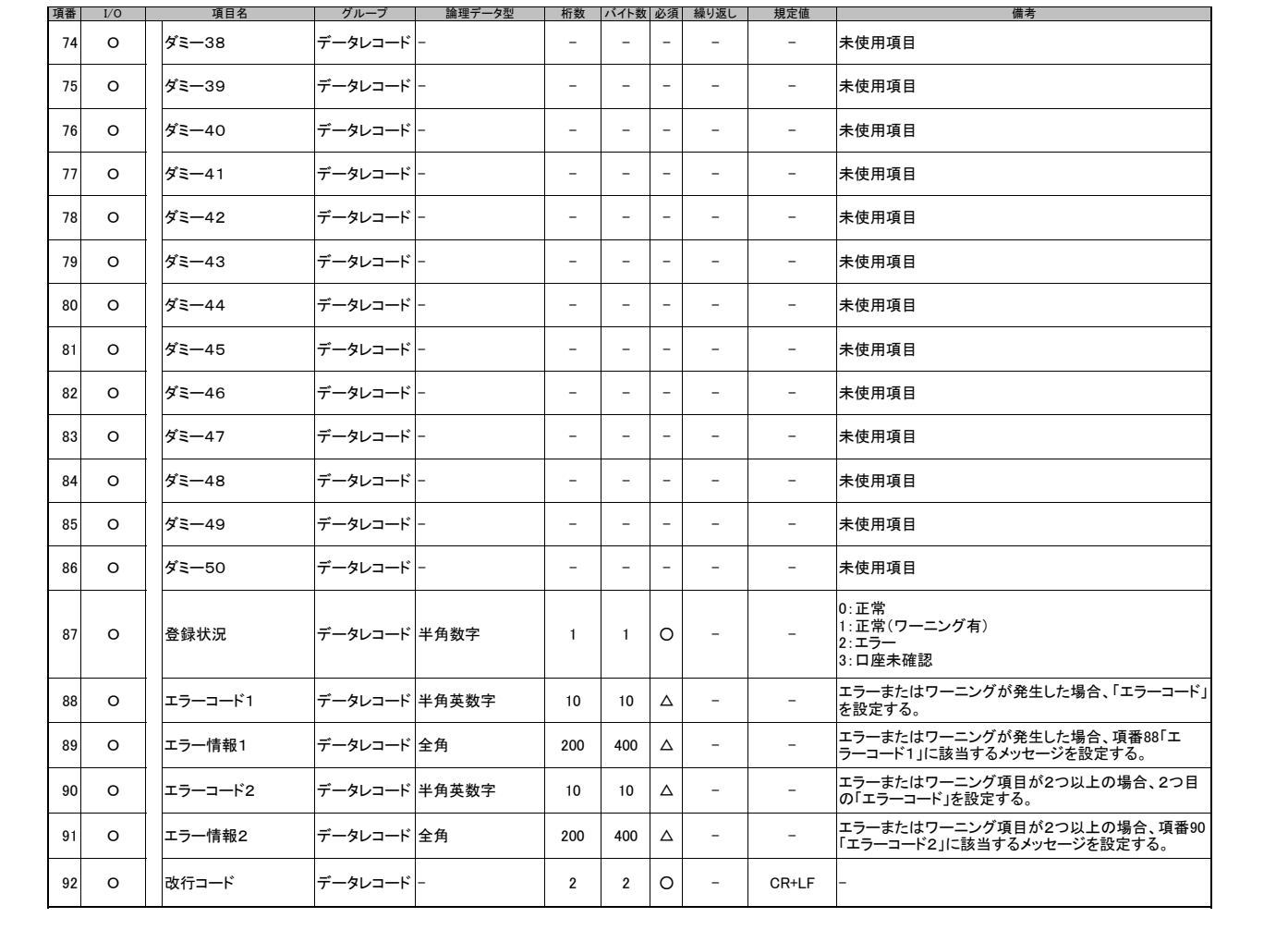